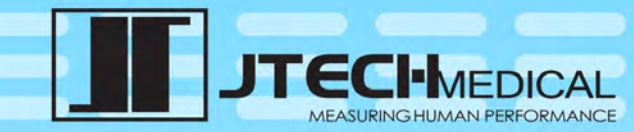

Instrument Registration and Interface Software 

001

MANUAL

10001001

0101110001

**(800) 985-8324 or (385) 695-5000 Fax: (385) 695-5001 www.jtechmedical.com** 

© 2022 JTECH Medical MN060\_L

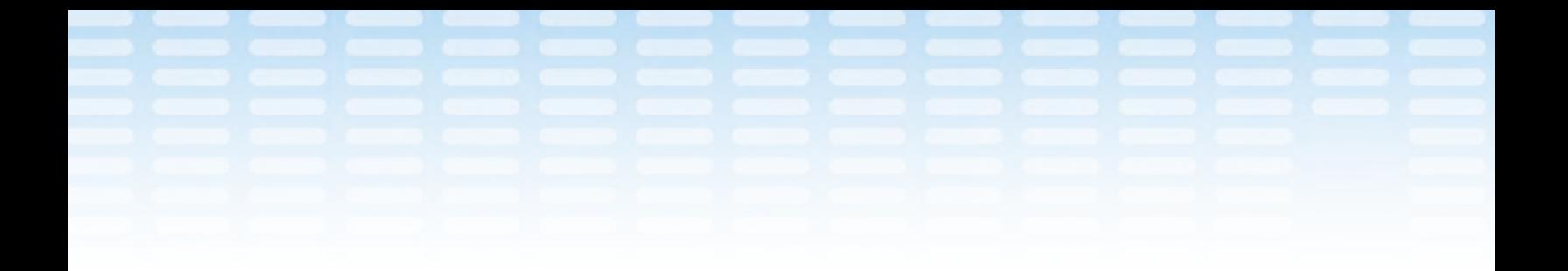

# This Page Intentionally Left Blank

 $\bf{Q}$ 

 $\parallel\parallel$ io $\parallel\parallel$ 

© 2022 JTECH MedicalMN060\_L

# Contents

 $\overline{1}$ 

© 2022 JTECH MedicalMN060\_L

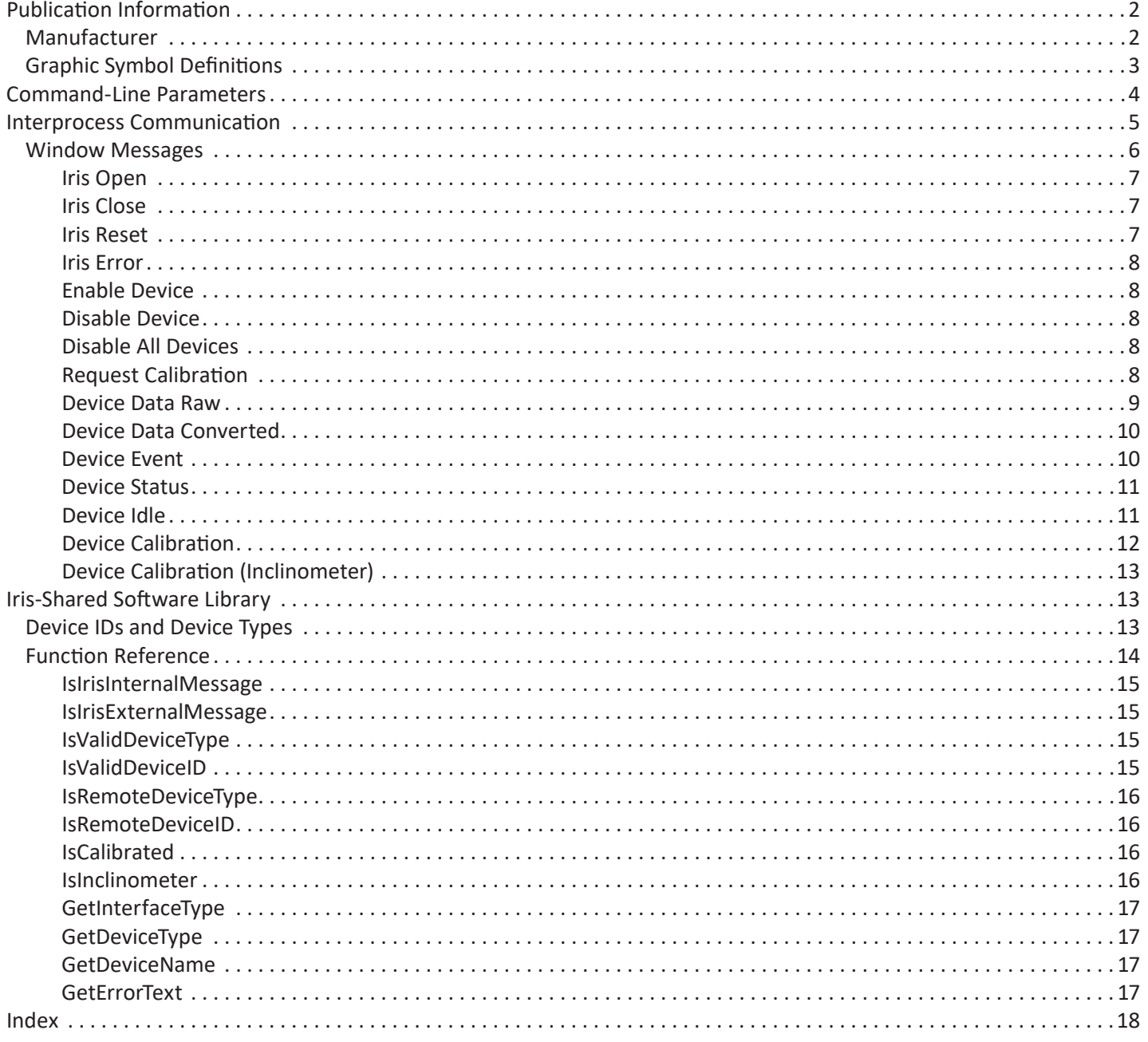

۵

 $\circledcirc$ 

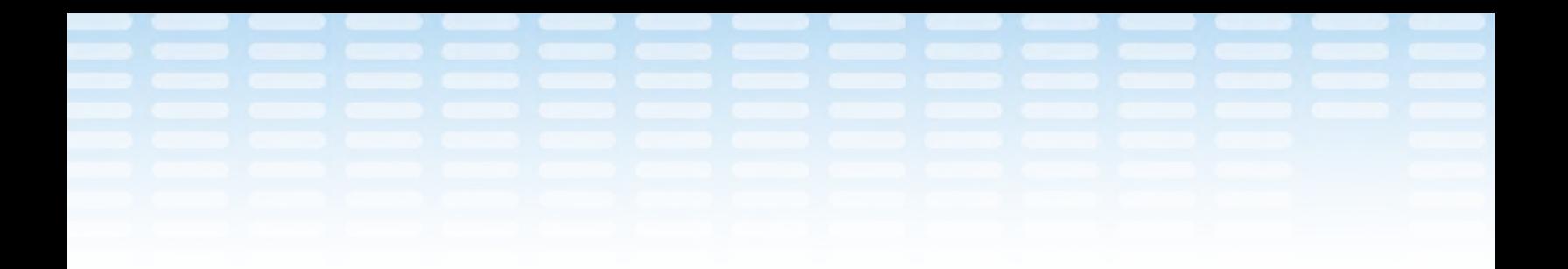

JTECH Medical IRIS™ Manual **Publication Information**

JTECH Medical Industries, Inc. 7633 S Main Midvale, UT 84047 United States of America

(800) 985-8324 (385) 695-5000 Fax (385) 695-5001 www.jtechmedical.com

© 2022 JTECH Medical. All rights reserved. This manual is provided as a service to our customers, any other use is strictly prohibited. This manual may not be reproduced by any means, physically or electronically, without the express written consent of JTECH Medical.

IRIS™ is a trademark of JTECH Medical. Microsoft, Word, Notepad and Windows are trademarks or registered trademarks of Microsoft Corporation.

© 2022 JTECH MedicalMN060\_L

 $\mathcal{P}$ 

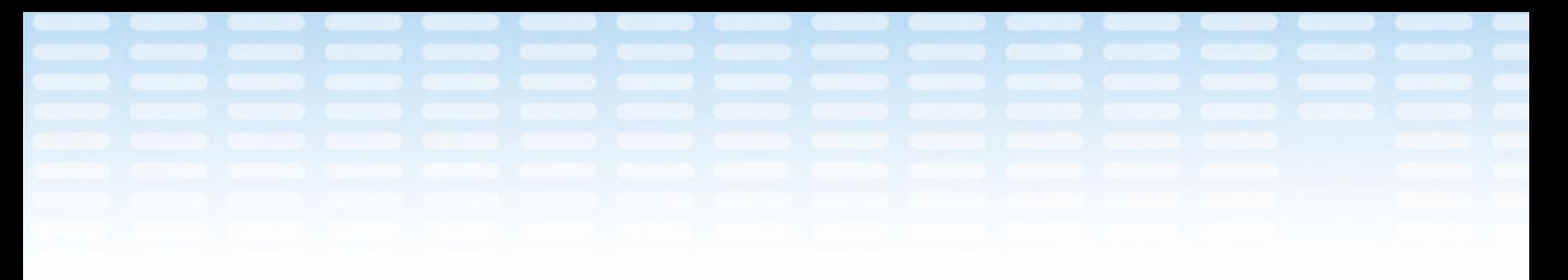

### **Graphic Symbol Definitions**

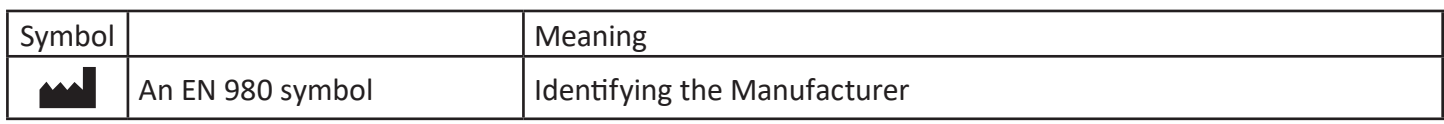

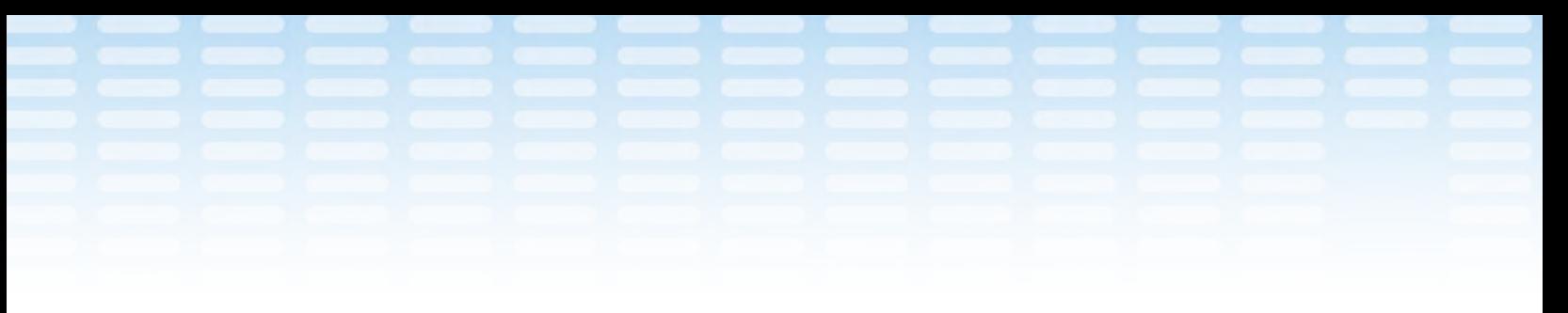

#### **Command-Line Parameters**

In order to communicate with a partner application, IRIS must be initially supplied with some basic information. Command-line parameters provide a convenient way to initialize IRIS with this data. Additional configuration settings should also be supplied as needed.

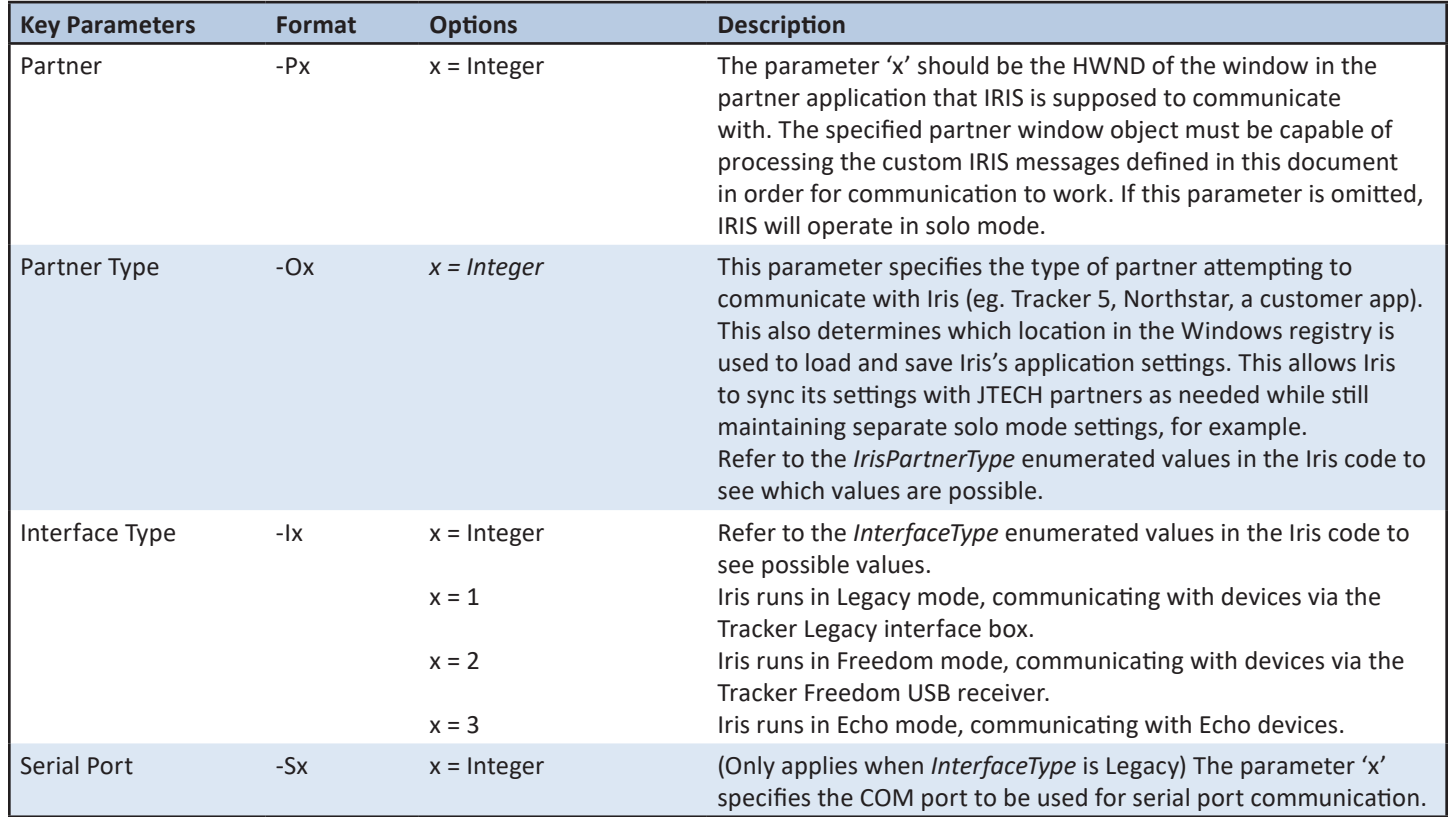

◉

 $\frac{1}{2}$ 

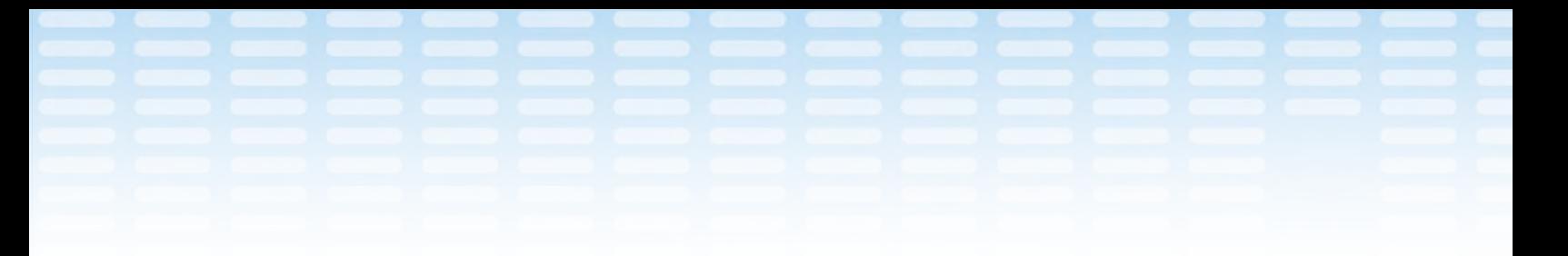

Some additional parameters are also available for use but are generally only required by JTECH software. Thus most third-paty partner applications will not need to use the following parameters

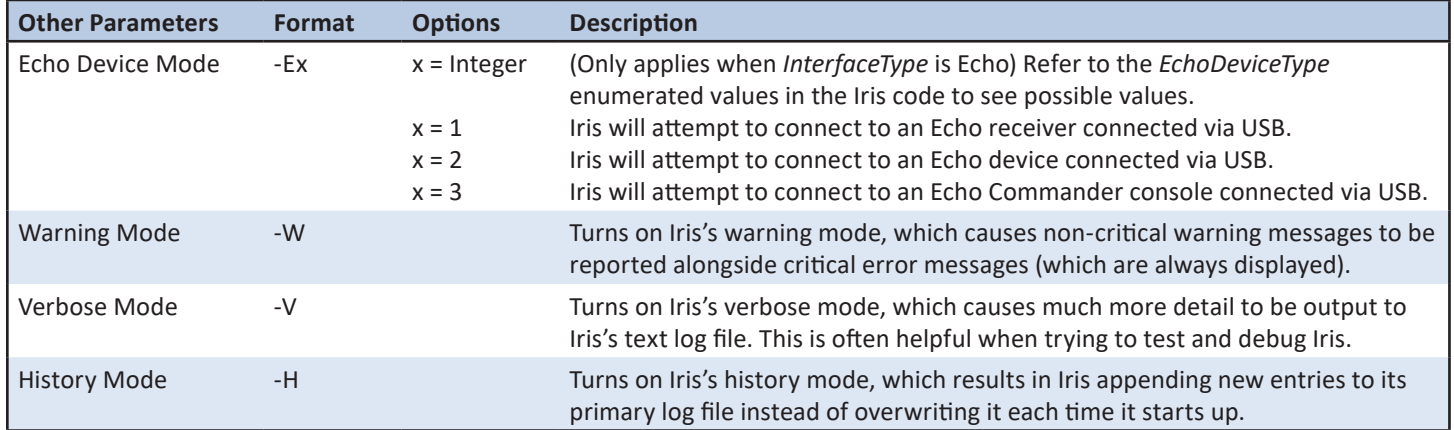

#### **Interprocess Communication**

5

© 2022 JTECH MedicalMN060\_L

IRIS uses application-specific Windows messages to pass information back and forth with a partner application. The PostMessage Windows API function is all that is needed to transmit these messages. The proper way to receive these messages depends on the development environment used to create the partner. For example, a .NET Windows Forms application should have a form class that overrides the Form.WndProc method. Refer to the sample Iris-Partner application and its source code for an illustration of this functionality.

Communication between IRIS and its partner is relatively straightforward. The partner must first launch the IRIS process with appropriate command-line parameters. Upon startup, IRIS will initialize itself according to these parameters and then respond with its own message window handle. Once the partner has received this first message with IRIS's handle, it can then send device command messages to IRIS. After a device is enabled and connected, IRIS will send its partner a steady stream of device data and status messages for that device. Multiple devices can be simultaneously connected (up to a maximum of 4), and data messages are usually sent over at a rough rate of 10 per second per device.

Hillellini

#### **Window Messages**

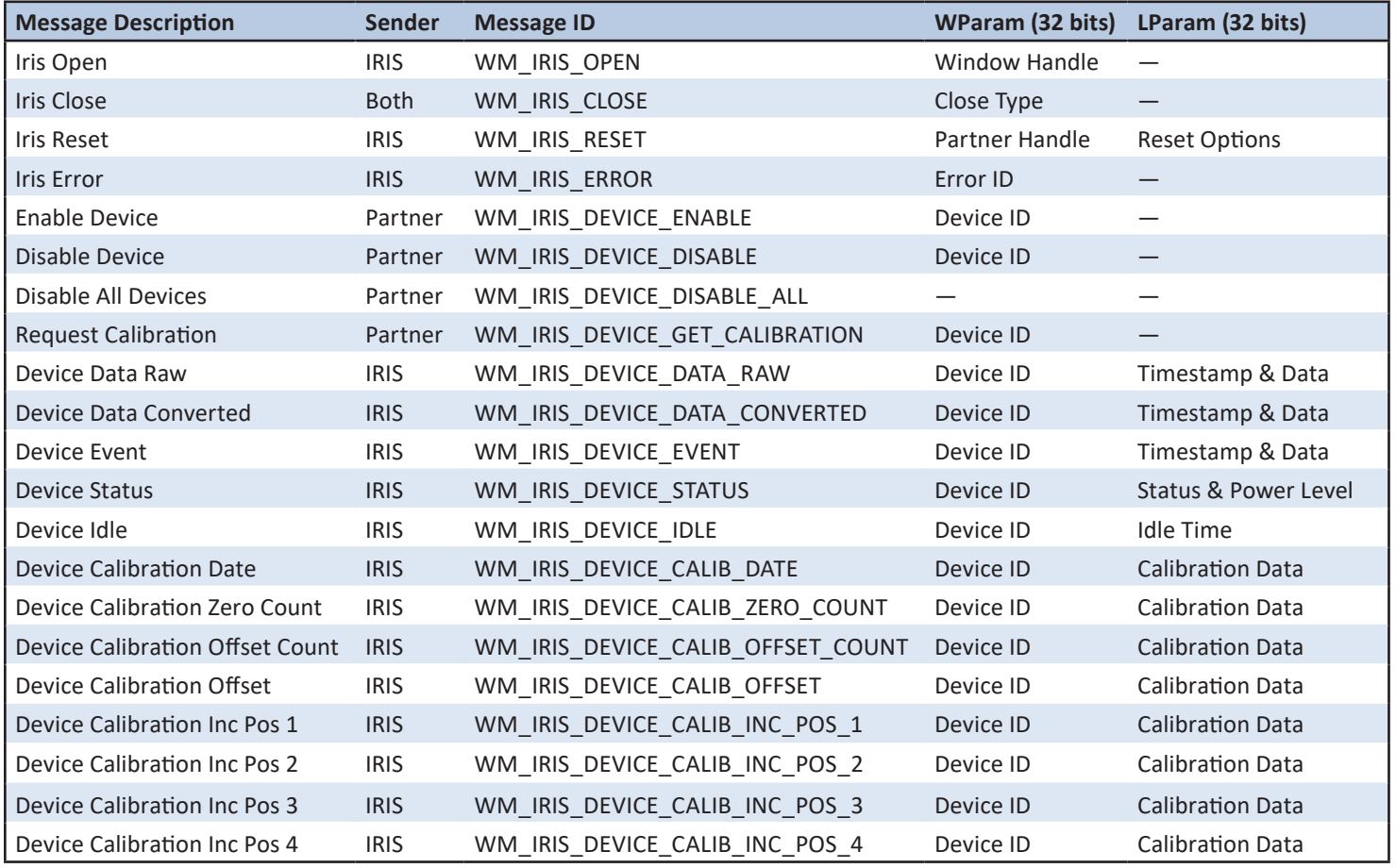

The various types of messages used for this interprocess communication are listed in the table above. Each message is identified by a unique ID (defined in the Iris-Shared library) and contains two additional integer parameters. The size of these parameters is always assumed to be 32 bits, even when running on 64-bit systems. The message type determines how these parameters are interpreted. Refer to a particular message description section to see more details about its parameters.

◉

© 2022 JTECH MedicalMN060\_L

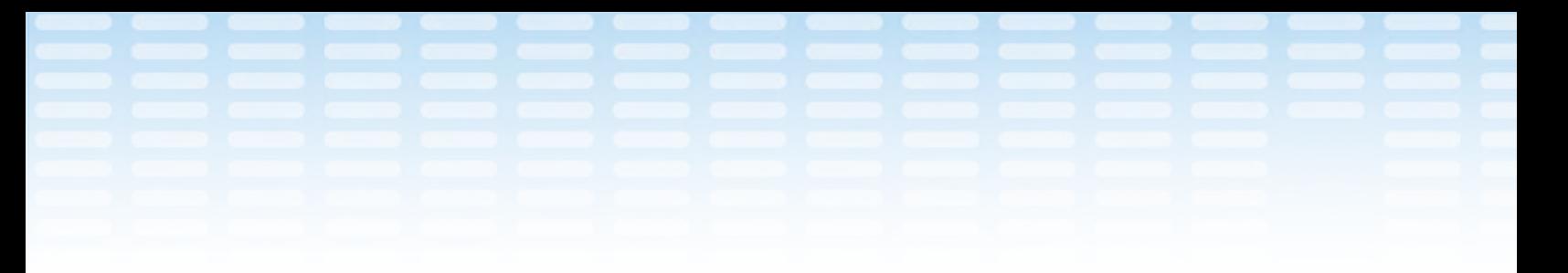

#### **Iris Open**

Parameters: The sender's window handle.

This message is used to establish and maintain communication between IRIS and its partner. Upon startup and periodically thereafter, IRIS will send this message to its designated partner. This informs the partner application that IRIS is up and running and also provides the essential window handle (HWND) which allows the partner to send messages back to IRIS.

#### **Iris Close**

Parameters: The desired *CloseType* value (defined below and in the Iris-Shared library).

The partner application should send IRIS this message whenever it wants IRIS to close (usually after device communication is no longer required). The close type parameter specifies additional information about whether IRIS should close. Upon receiving this message and determining it should close (depending on its status), IRIS disconnects any devices still connected, closes all open ports/handles, and exits.

IRIS will also send its partner this same message (with a "notify" parameter value) anytime it closes, regardless of what or who initiated its closing.

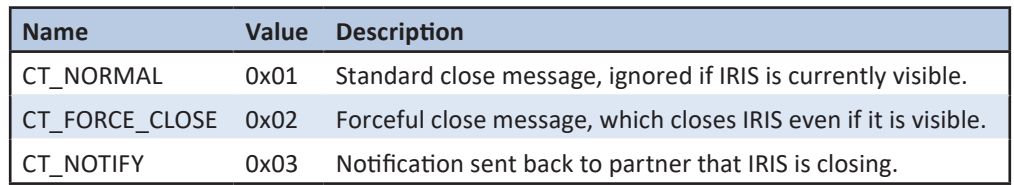

#### **Iris Reset**

7

© 2022 JTECH MedicalMN060\_L

Parameters: The sender's partner handle (WParam) and other reset options (LParam).

This message is sent from a newly created instance of IRIS to any other previously running instances of IRIS. A Windows mutex object is used to make sure only one instance of IRIS is capable of communicating with devices at a time, so any additional instances of IRIS will use this message type to notify the original instance of their creation before terminating. The relevant command-line parameters used to start up each new instance are passed via this message to the original instance.

This paradigm makes life easier for partner applications. Rather than having to check for an existing IRIS instance every time a new device connection is required, partner applications can simply create a new instance of IRIS. This new instance of IRIS will then carry out the annoying work of looking for another instance of itself. If it finds one, it simply forwards its startup parameters via this message and then terminates. The original instance can then process the new parameters, resetting and reconfiguring itself as requested.

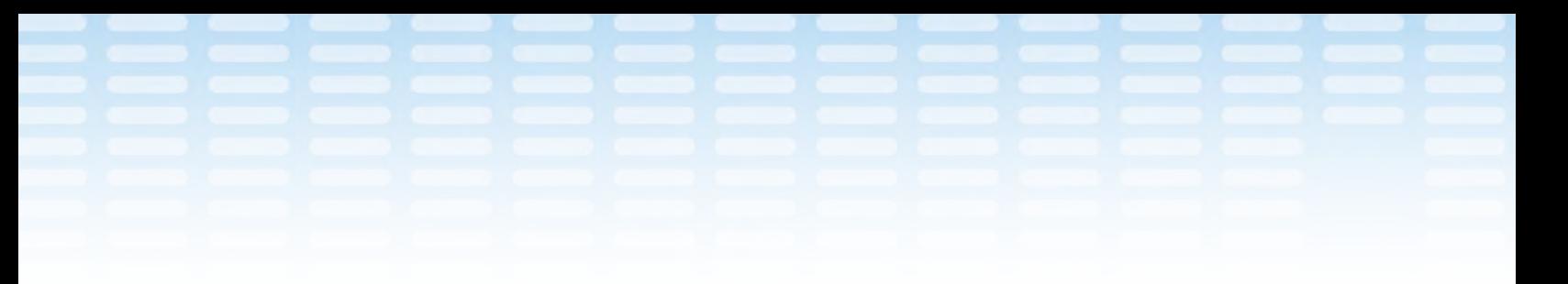

#### **Iris Error**

Parameters: The error type.

These messages are sent to the partner whenever IRIS encounters an error. The error type corresponds to an enumerated ErrorID type. The Iris-Shared library defines all possible values and also provides a method for retrieving a brief text description for each one.

Not all error codes correspond to "critical" errors, and some of the more common ones should have tailored responses. For example, the *ErrorID.FreedomNoReceiver* code signifies that a Freedom USB receiver could not be found, so a helpful response might include a prompt instructing the user to connect their receiver to the computer.

#### **Enable Device**

Parameters: The ID of the device to be enabled.

This command instructs IRIS to enable the specified device and commence data transfer. If IRIS can successfully connect to the device, then it will start forwarding device data messages along to the partner application. IRIS will also periodically send device status messages indicating the device's connection state and power level.

#### **Disable Device**

Parameters: The ID of the device to be disabled.

This command instructs IRIS to disable the specified device and stop data transfer. If IRIS determines that the specified device is currently connected, then this connection will be closed. Once IRIS confirms the device is disconnected, it will send a device status message indicating as much.

#### **Disable All Devices**

Parameters: None

This command instructs IRIS to disable all currently connected devices. As a result, no more data messages from any device will be sent to the partner application until devices are enabled again.

#### **Request Calibration**

Parameters: The ID of the device whose calibration data is requested.

This command instructs IRIS to retrieve the specified device's factory calibration data (only applicable for instruments requiring calibration). This calibration data, once received from the device, will then be passed along to the partner application via multiple device calibration messages.

© 2022 JTECH MedicalMN060\_L

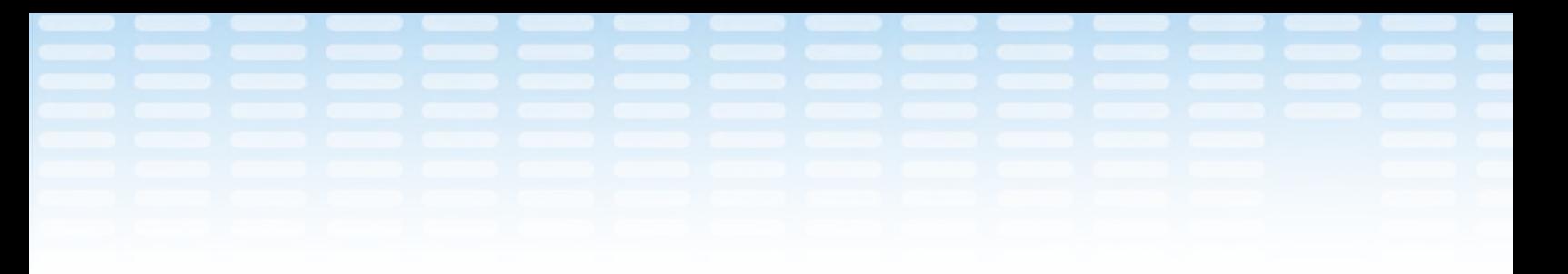

#### **Device Data Raw**

9

© 2022 JTECH MedicalMN060\_L

Parameters: The device ID and a single sample of native (raw) data.

IRIS sends this message to its partner application whenever new data is received from an enabled device. Under normal operating conditions, connected devices are sampled every tenth of a second, so roughly 10 data messages will be sent every second.

Native device data is encoded in the lower 24 bits of the LParam. A data timestamp is also included, encoded in the upper 8 bits of the LParam. This is a circular timestamp which increments from 0 to 127 then cycles back to 0. This value can be used by the partner to ensure that data messages aren't lost or received in the wrong order.

In general, these raw data messages can generally be ignored by most users. However, researchers or data enthusiasts might want to monitor these values for their own purposes. Furthermore, if manual recalibration (or re-zeroing) is desired, then native instrument values become essential.

Older Freedom and Legacy inclinometers will not send these messages at all, but the newer Freedom and Echo accelerometer-based inclinometers will. These newer inclinometers natively send signed 12-bit X and Y positional values, which are then packaged together in this message as a single 24-bit value.

Native values for force gauges (e.g. grip strength gauge) and the goniometer are unsigned integral values that increase linearly as force (or angle) increases. Native values for these instruments usually range from 0 to 4095 (0x0 to 0xFFF), but future devices might use all available 24 bits. These native values must be converted before being interpreted as meaningful force (or angle) values.

Possible native values for the heart rate monitor are 0 (no heart beat detected) and 1 (heart beat detected).

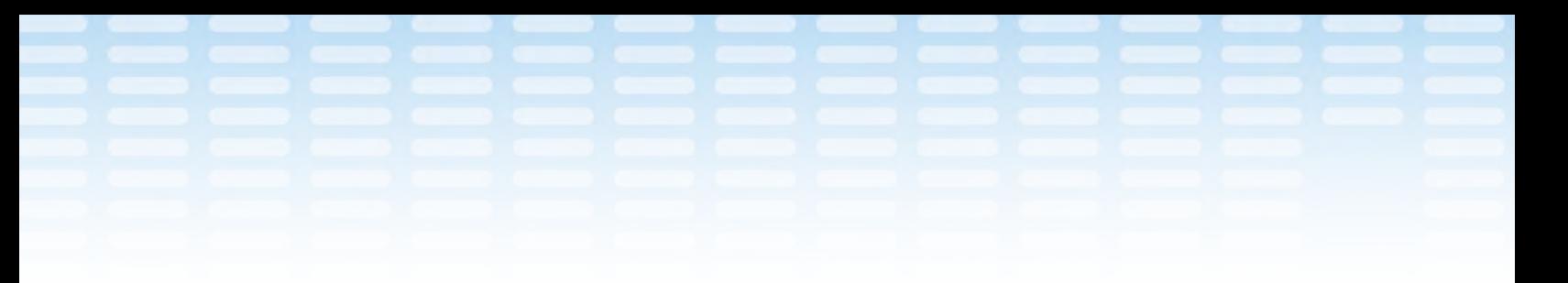

#### **Device Data Converted**

Parameters: The device ID and a single sample of converted data.

Like the corresponding raw device data message, IRIS sends this message to its partner application whenever new data is received from an enabled device. The timestamp is calculated and encoded the same way as it is for raw data messages.

For most JTECH instruments, converted data values are calculated using their stored factory calibration values. Thus if these values are missing or invalid, no converted data messages can be sent.

Converted data is encoded as a signed 24-bit integer which is equal to the actual decimal value multiplied by 1,000 and rounded to the nearest whole number. This allows us to send values as large as ±8,388 with up to 3 decimal points of precision.

Converted data for angular devices (inclinometers and goniometers) will range from 0° to 359°. It should be noted that for the older Freedom and Legacy inclinometers, these angles are relative to an arbitrary 0° point established when the device is first powered on. Converted values for force gauges are always sent in Newtons. Converted values for heart rate monitors are calculated pulse rates and are sent in beats per minute (bpm). Some examples: A goniometer's calculated angle of 234° is encoded as 0x039210 (234,000). A static strength gauge's calculated push force (push values are sent as negative values) of 123.456 N is encoded as 0xFE1DC0 (-123,456). A heart rate monitor's calculated pulse rate of 88 bpm is encoded as 0x0157C0 (88,000).

#### **Device Event**

Parameters: The device ID and the event type.

IRIS sends this to its partner application whenever a defined event is triggered by an enabled device. Currently the primary inclinometer, the goniometer, and the hand/foot switches are the only devices that can raise these events, which occur whenever an Enter or Next button is pressed on the corresponding device. Much like the device data message, the lower 24 bits of LParam indicate which event occurred, with the following possible values (defined in the Iris-Shared library):

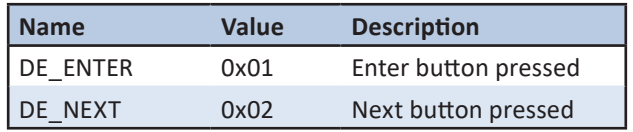

A data timestamp is also included, encoded in the upper 8 bits of the LParam. This timestamp is based on the same timestamp format established for device data messages, so it can be used to synchronize each event to the data which was sampled at that same time.

© 2022 ITECH MedicalM

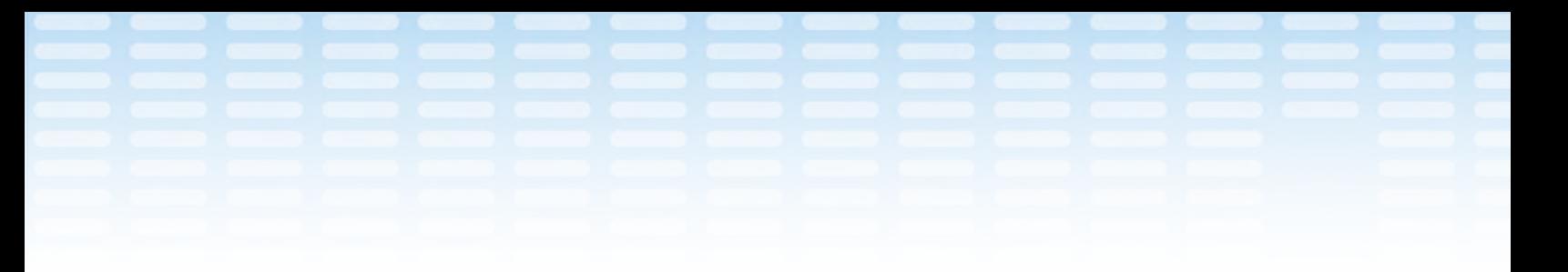

#### **Device Status**

Parameters: The device ID and its current status, namely its connection state and current power level.

IRIS sends these messages to its partner application whenever it detects changes to a device's status (determined from various internal messages received from the Tracker Freedom wireless receiver). These messages contain information regarding the device's connection status and its power level.

The connection state is encoded in the upper 16 bits of LParam, with the following possible values (defined in the Iris-Shared library):

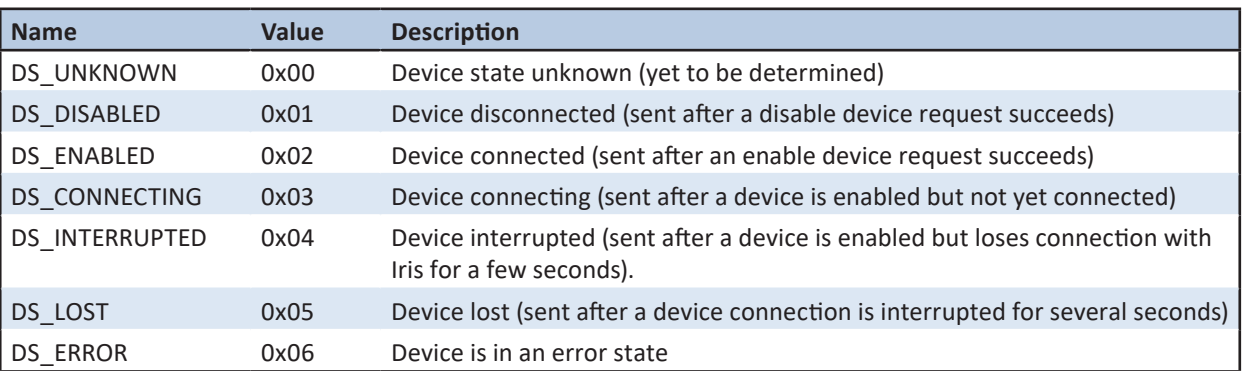

The device's power level is encoded in the lower 16 bits of LParam, with the following possible values (defined in the Iris-Shared library):

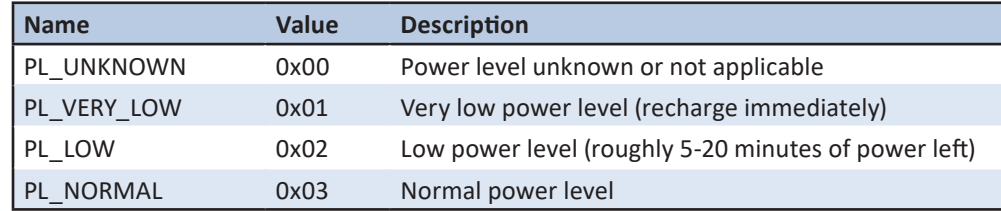

#### **Device Idle**

11

© 2022 JTECH MedicalMN060\_L

Parameters: The device ID and the idle duration (in seconds).

Note: This message is currently sent for Echo instruments only.

Iris sends these messages to its partner application whenever the idle state of a connected device changes. This allows partners to respond appropriately, perhaps notifying the user or even disabling the idle device.

Iris detects idleness (inactivity) by monitoring the incoming data stream of each connected device. If enough

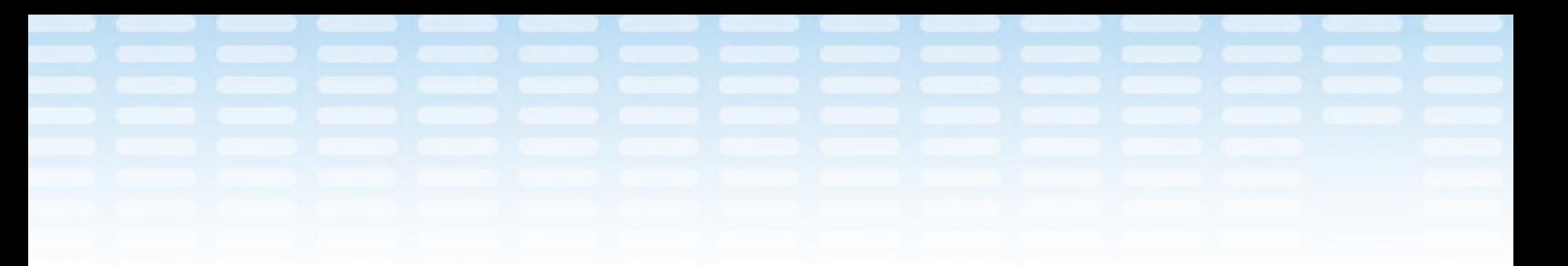

time passes with only minor fluctuations in data, the corresponding device is considered to be idle, and this message is generated. The idle time threshold is set at 5 minutes (300 seconds).

Idle messages will be generated for every multiple of the idle time interval (i.e. every 5 minutes) and will continue as long as the device remains idle.

Once an idle device becomes active again (indicated by non-negligible changes in its data stream), this same idle message will be sent, but with its idle duration parameter (LParam) set to 0. Thus an idle duration of 0 effectively signifies the device is not idle anymore.

For example, suppose a grip gauge is connected but is left lying untouched on a table for 18 minutes. After 5 minutes have passed, Iris will send this message with an idle duration parameter of 300 (300 s = 5 min). Another message will be sent at 10 minutes with an idle duration of 600, and a third at 15 minutes with a value of 900. After 18 minutes the grip gauge is picked up again and a test is started. This will generate another idle message, but this time with an idle duration of 0. If the grip gauge is continuously used thereafter, then no more idle messages will be sent.

#### **Device Calibration**

Parameters: The device ID and various factory calibration data.

IRIS sends these messages to its partner application whenever it receives factory calibration data from a connected instrument. These messages will result from a request for factory calibration data but can also arrive unsolicited (usually right after a device first connects). Because the calibration data can't all fit within the 32-bit LParam field at once, multiple device calibration messages must be sent.

The calibration date is sent as an integer date, defined as the number of days elapsed between the factory calibration date and January 1, 2005. Zero and offset counts are already integer values and can therefore be sent directly without any conversion.

Offsets are encoded the same way as converted data values, i.e. by converting the original value to the appropriate units, multiplying the result by 1000, and rounding to the nearest integer. For force devices the offset is the weight used to calibrate the device (converted to Newtons). For goniometers, the offset should always be 180° since they are calibrated using 180° as the offset position.

For example, suppose a pinch device was factory calibrated on February 29, 2012 using an offset weight of 20 lb. Its calibration date would be encoded as 0xA37 (2615 day difference) and its offset would be 0x15B84

#### **(88964 = 88.964** *N* **\* 1000 and 20** *lb* **≈ 88.964432** *N***)**

© 2022 ITECH MedicalMI

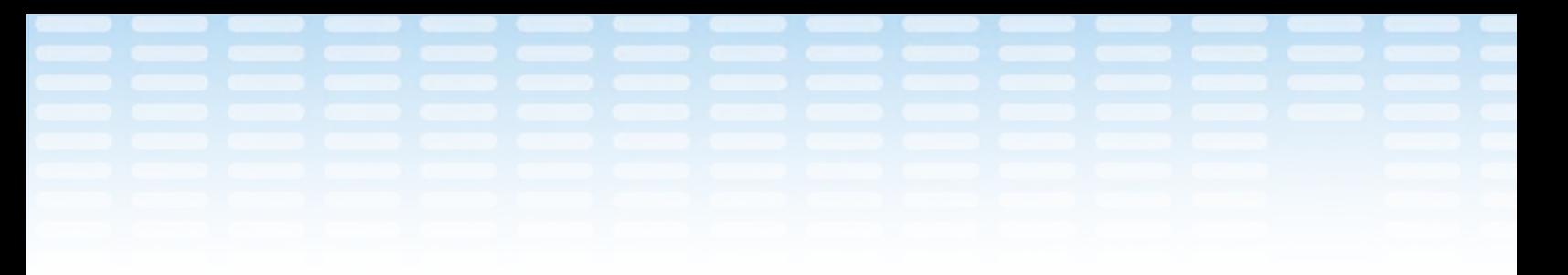

#### **Device Calibration (Inclinometer)**

Parameters: The device ID and its factory calibration data.

IRIS sends these messages to its partner application whenever it receives factory calibration data from a connected inclinometer. These messages will result from a request for factory calibration data but can also arrive unsolicited (usually right after a device first connects). Because the calibration data can't all fit within the 32-bit LParam field at once, multiple device calibration messages must be sent.

The inclinometer's calibration date is sent using the standard calibration date message, while the four pairs of inclinometer calibration positions are each encoded in their own message. The *x* and *y* values are all signed 12 bit integers, so each one is first converted to a signed 16-bit integer. The converted *x* value is then stored in the upper 16 bits of LParam, and the *y* value is stored in the lower 16 bits.

#### **Iris-Shared Software Library**

Iris-Shared is a C++/CLI library intended for use by both IRIS and its partners. As a .NET assembly it can be added and used by other .NET projects (regardless of programming language) relatively easily. It also contains a pair of C++ source files (IrisShared.h and IrisShared.cpp) that can be directly embedded and compiled within other C++ projects (obviating the need to link to and deploy the Iris-Shared library).

The primary purpose of Iris-Shared is to provide the various constants and enumerated values required for IRIS's interprocess communication, including the message IDs which identify each IRIS-specific Windows message. Most of these are described in more detail in the "Window Messages" section of this document. Some additional functions are also provided, most of which help classify IRIS messages and JTECH devices, and these are detailed below.

#### **Device IDs and Device Types**

13

L\_060MMN060\_L

Several of the Iris-Shared functions deal with device IDs and device types, which bear some additional explanation. Each JTECH device is identified by a unique, hex integer device ID (serial number), and its device type is actually embedded within that device ID. Iris-Shared provides functions for determining a device's type from its ID, which can then be used in other Iris-Shared functions to retrieve additional information concerning that device type.

In many cases knowing a particular device's type is important, especially when determining how its data messages should be interpreted and displayed. The currently defined device types are displayed below.

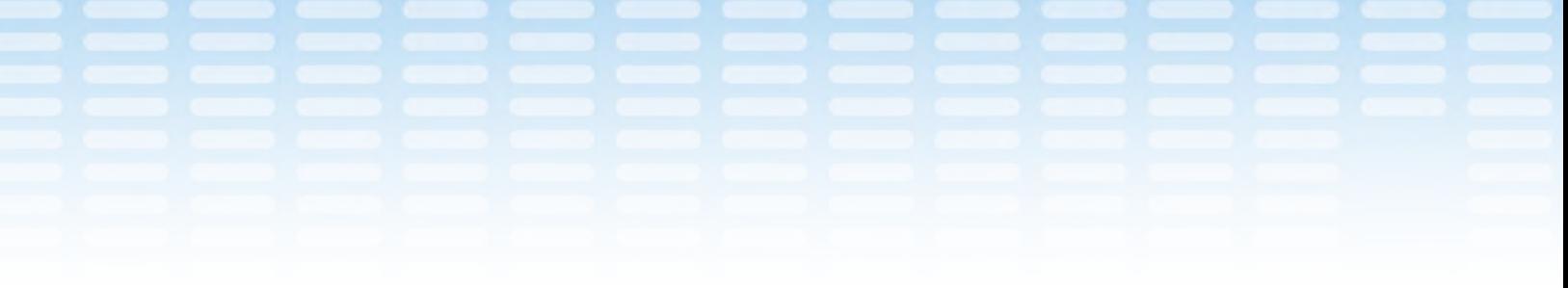

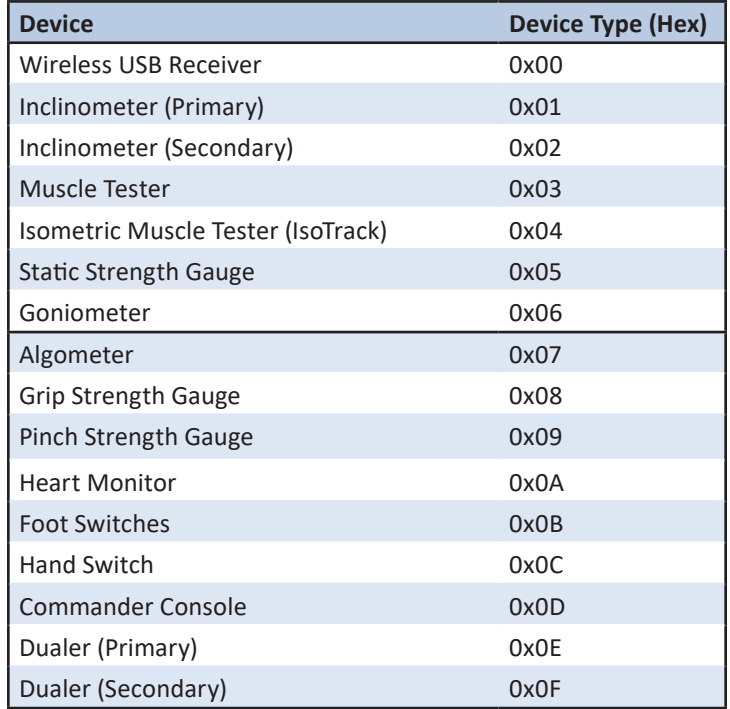

#### **Function Reference**

This section provides detailed information regarding each available function and its possible parameters. Only the C++/CLI syntax of each function is provided since the corresponding C++ versions contained in the IrisShared.\* files are virtually identical.

#### **IsIrisMessage**

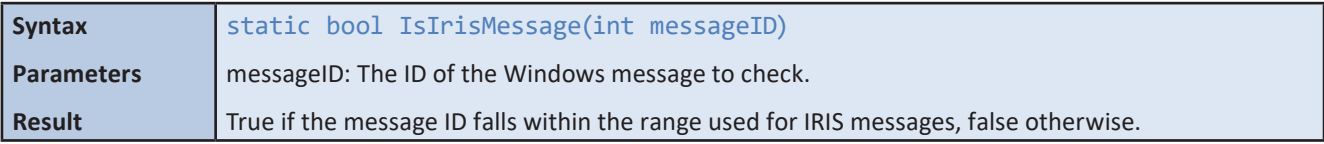

This function is most useful when first processing incoming Windows messages (usually in the partner message window's *WndProc* method or its equivalent). It allows client code to quickly distinguish between IRIS and non-IRIS messages.

© 2022 JTECH MedicalMN060\_L

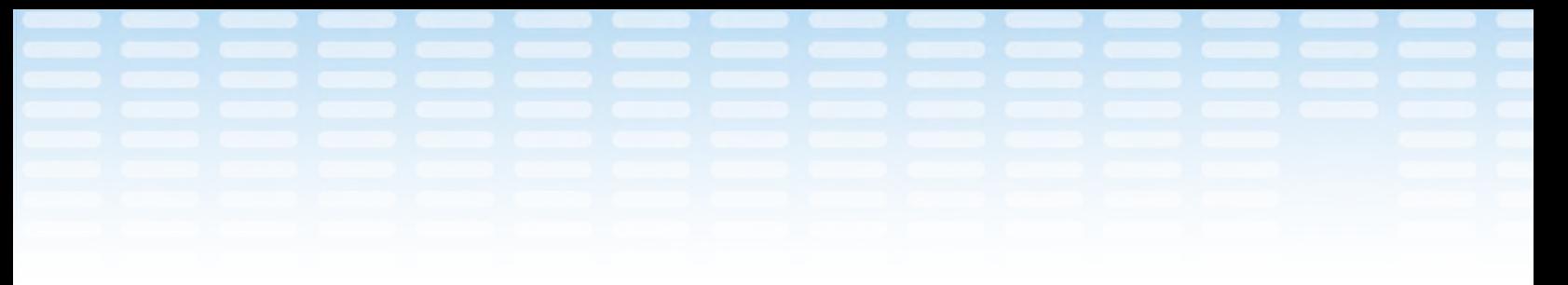

#### **IsIrisInternalMessage**

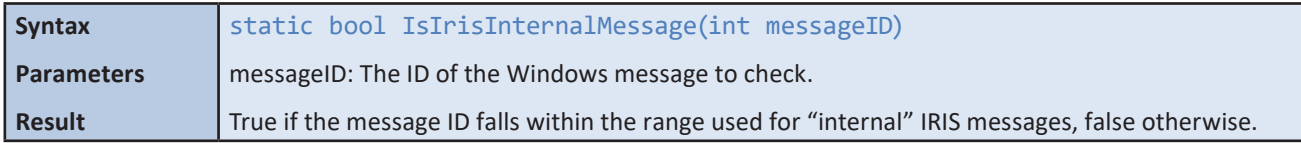

This function is almost identical to *IsIrisMessage*, except that only the subset of IRIS messages that are categorized as "internal" is considered. Internal messages are only used within the IRIS application, so partner code shouldn't ever need to use this function.

#### **IsIrisExternalMessage**

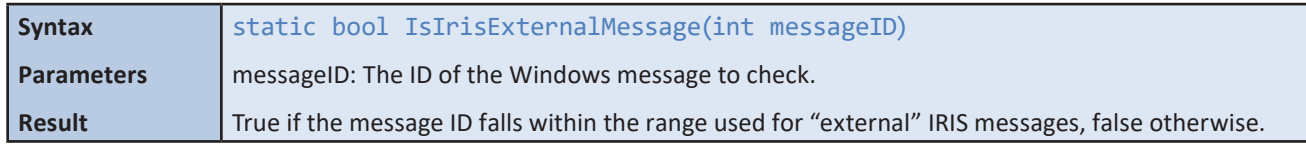

This function is almost identical to *IsIrisMessage*, except that only the subset of IRIS messages that are categorized as "external" is considered. External messages are intended to be passed between IRIS and its partner. All possible external messages are listed and detailed elsewhere in this document.

#### **IsValidDeviceType**

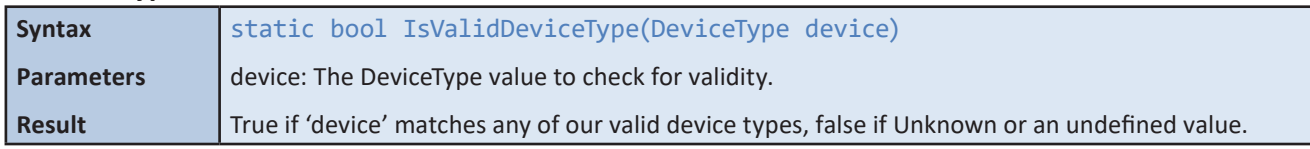

This function determines whether the specified device type matches one of our predefined enumerated values.

#### **IsValidDeviceID**

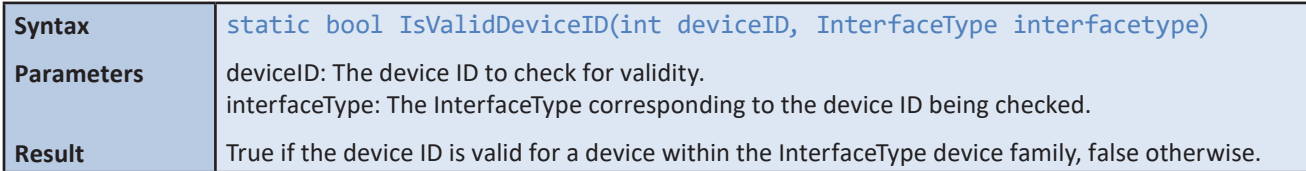

This function determines whether the specified device ID is valid, which is especially handy when verifying a device ID manually entered by a user. Because different device families (represented by the various *InterfaceType* enumerated values) have different device ID formats, this additional parameter is needed.

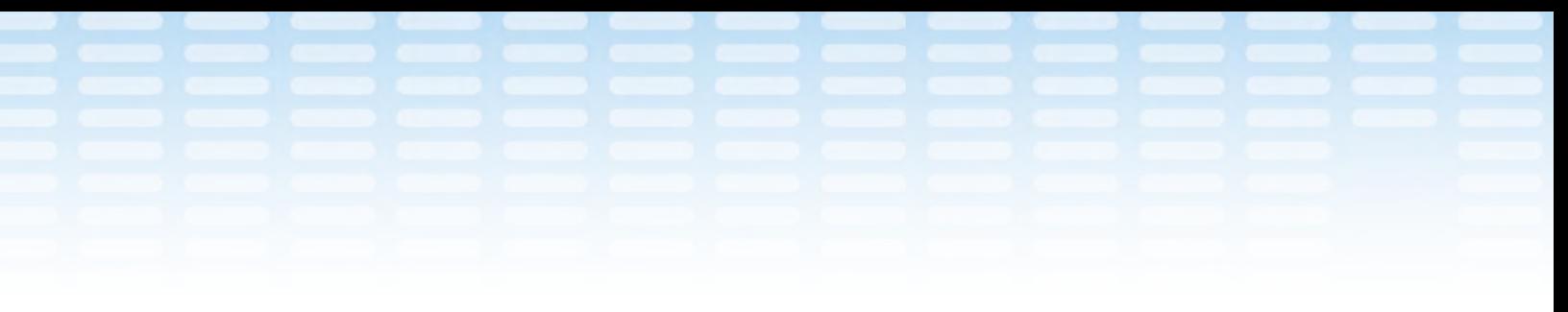

#### **IsRemoteDeviceType**

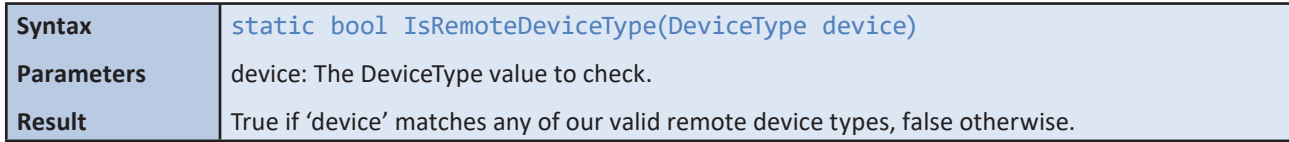

This function determines whether the specified device type matches one of our predefined enumerated values for remote devices. Remote device types can communicate wirelessly with a separate wireless receiver, while the other device types must always be directly plugged in. Sometimes it can be useful to quickly make this distinction.

#### **IsRemoteDeviceID**

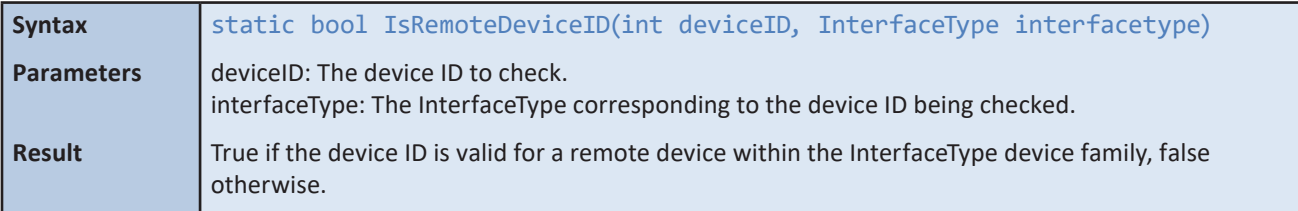

This function determines whether the specified device ID is a remote device type. It is almost identical to the *IsValidDeviceID* function, but only remote device types are considered valid here (see the *IsRemoteDeviceType* function as well).

#### **IsCalibrated**

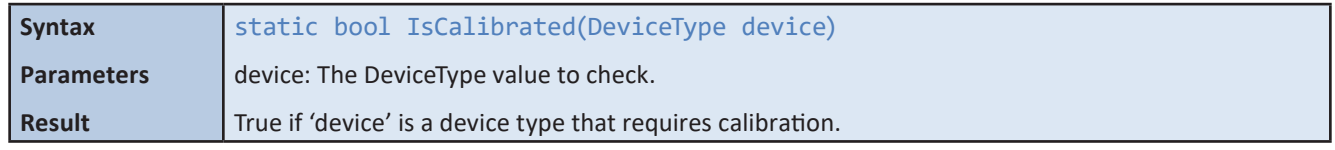

This function determines whether the specified device type corresponds to a device that requires calibration (i.e. test instruments that measure force or angles). Sometimes it can be useful to quickly classify devices based on this distinction.

#### **IsInclinometer**

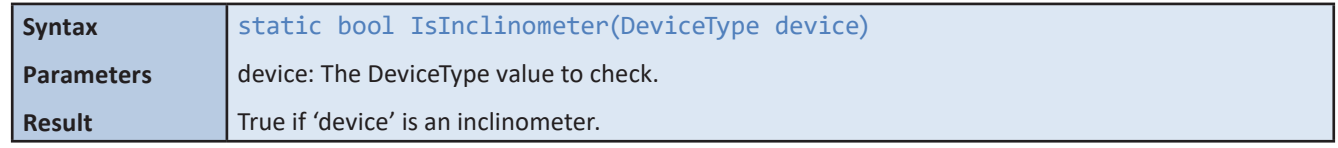

This function determines whether the specified device is an inclinometer. Sometimes it can be useful to quickly classify devices based on this distinction.

© 2022 JTECH MedicalMN060\_L

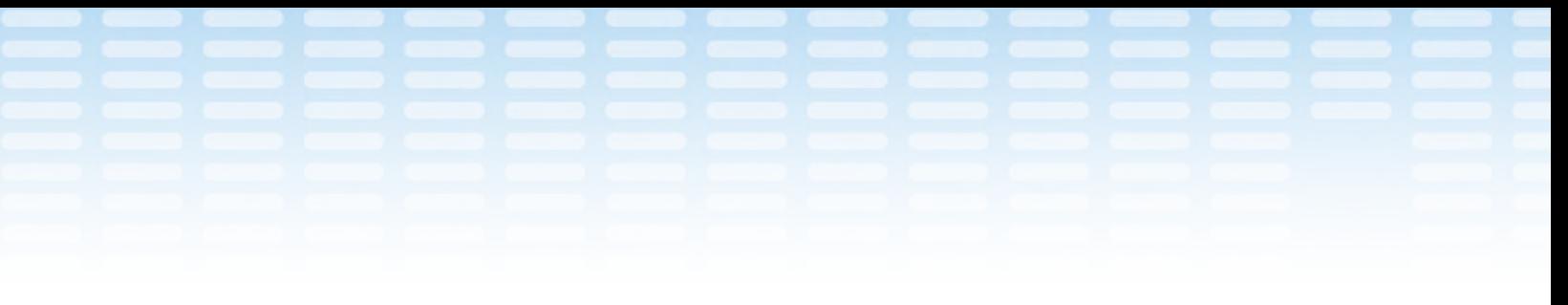

#### **GetInterfaceType**

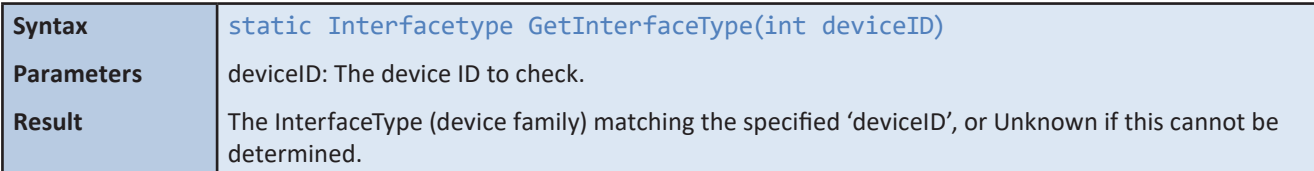

This function attempts to determine which device family a given device ID belongs to. This can usually be deduced from most valid device IDs (the number of bits used in the ID is the most telling indicator). However, other device IDs might be valid in multiple families (or none), in which case this function returns the result *Unknown*.

#### **GetDeviceType**

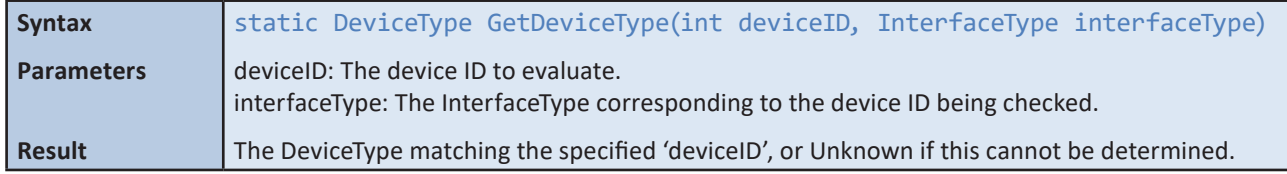

This function attempts to determine which device type a given device ID corresponds to. This is possible because the device type is embedded within the device ID, but it can only be determined with certainty if the device family (interface type) is also known.

#### **GetDeviceName**

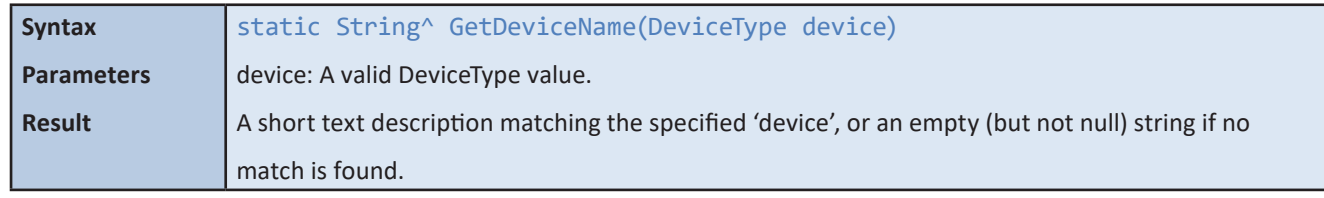

This function retrieves the short text "name" of the specified device type (e.g. "Goniometer").

#### **GetErrorText**

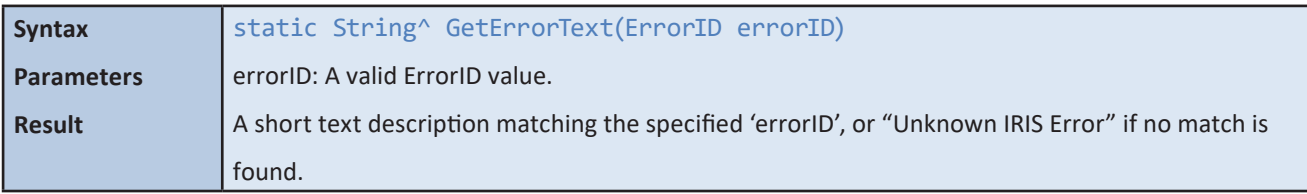

This function retrieves the short text description for the specified error ID. This is most useful when an "Iris Error" message is received and client code wishes to display a simple error message.

## **Index**

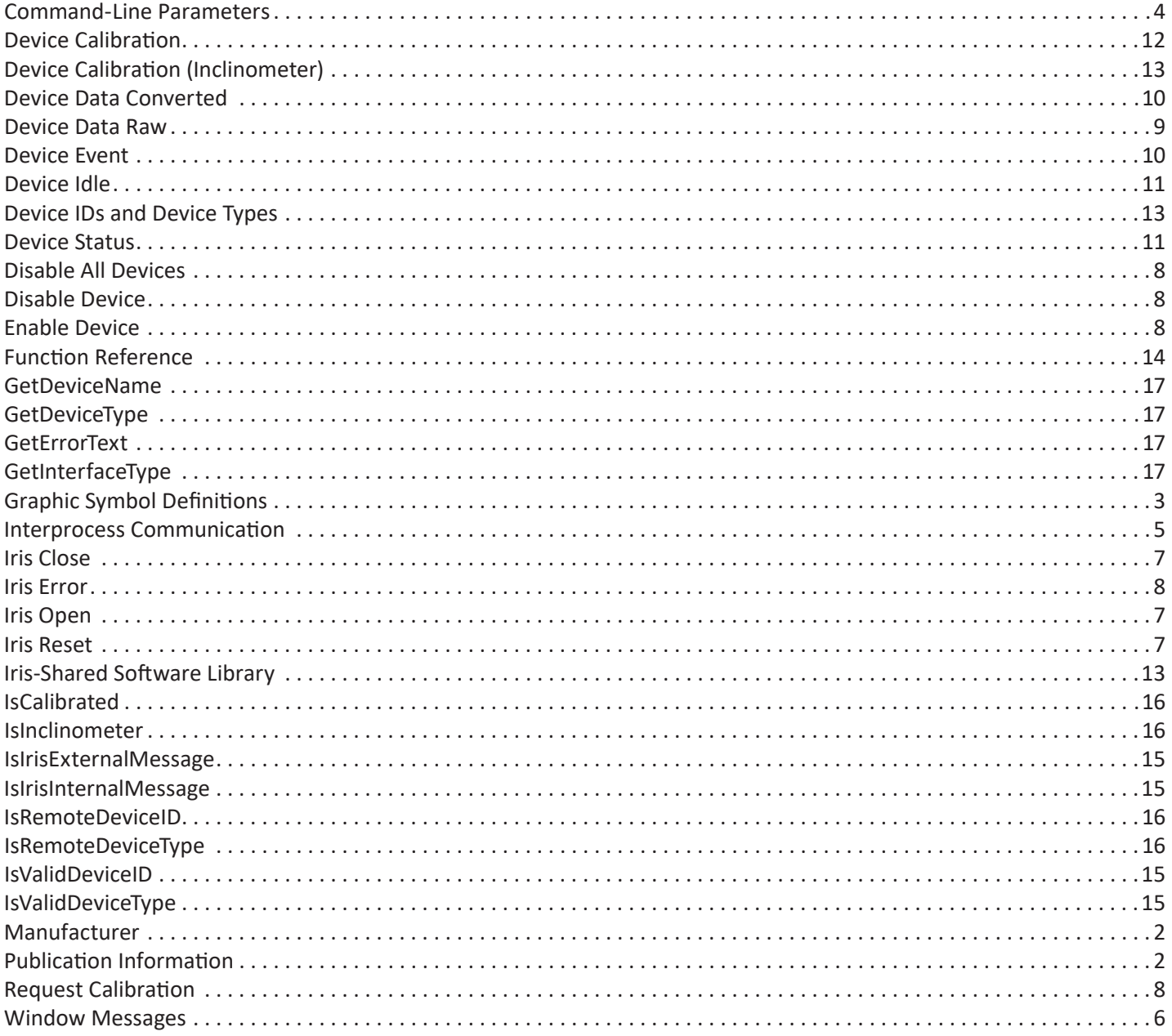

۱

 $\bm{\mathsf{\large Q}}$